# **Go Cheat Sheet**

#### **Credits**

Most example code taken from [A Tour of Go,](http://tour.golang.org/) which is an excellent introduction to Go. If you're new to Go, do that tour. Seriously.

Original HTML Cheat Sheet by Ariel Mashraki (a8m): <https://github.com/a8m/go-lang-cheat-sheet>

# **Go in a Nutshell**

- Imperative language
- Statically typed
- Syntax similar to Java/C/C++, but less parentheses and no semicolons
- Compiles to native code (no JVM)
- No classes, but structs with methods
- Interfaces
- No implementation inheritance. There's [type embedding,](http://golang.org/doc/effective_go.html#embedding) though.
- Functions are first class citizens
- Functions can return multiple values
- Has closures
- Pointers, but not pointer arithmetic
- Built-in concurrency primitives: Goroutines and Channels

# **Basic Syntax**

### **Hello World**

File hello.go:

package main

import *"fmt"*

```
func main() {
     fmt.Println("Hello Go")
}
```
\$ go run hello.go

# **Operators**

**Arithmetic**

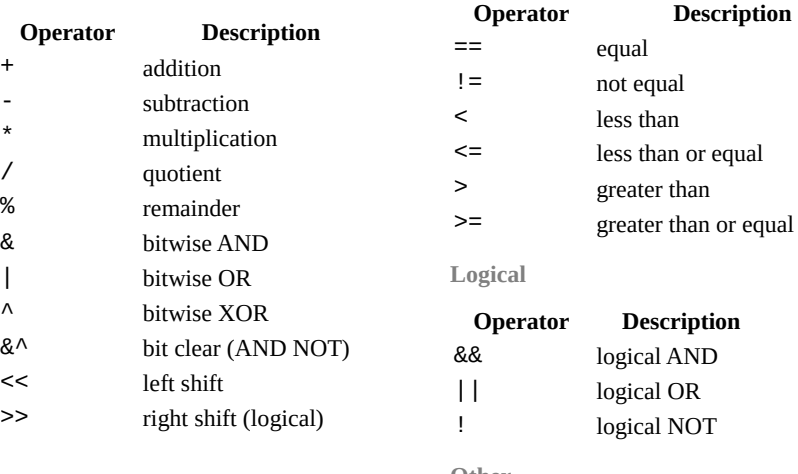

### **Comparison**

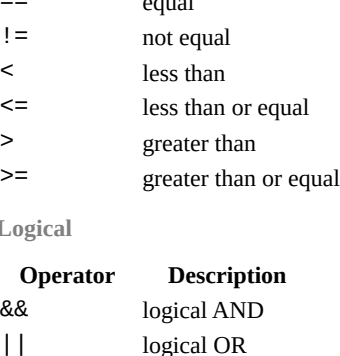

**Other**

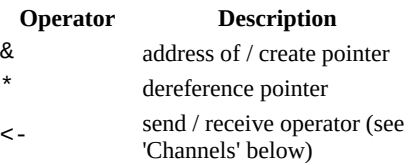

### **Declarations**

## Type goes **after** identifier!

```
var foo int // declaration without initialization
                                 \frac{1}{4} declaration with initialization
var foo, bar int = 42, 1302 // declare/init multiple vars at once<br>var foo = 42 \, // type omitted, will be inferred
                                 \frac{1}{2} type omitted, will be inferred
foo := 42 // shorthand, only in func bodies, implicit type
const constant = "This is a constant"
```
#### **Functions**

```
// a simple function
func functionName() {}
```
// function with parameters (again, types go after identifiers) func functionName(param1 string, param2 int) {}

// multiple parameters of the same type func functionName(param1, param2 int) {}

```
Functions (cont)
```
}

```
// return type declaration
func functionName() int {
     return 42
}
// Can return multiple values at once
func returnMulti() (int, string) {
    return 42, "foobar"
}
var x, str = returnMulti()
// Return multiple named results simply by return
func returnMulti2() (n int, s string) {
   n = 42 s = "foobar"
    // n and s will be returned
    return
}
var x, str = returnMulti2()
Functions As Values And Closures
func main() {
     // assign a function to a name
    add := func(a, b int) intreturn \ddot{a} + b }
     // use the name to call the function
     fmt.Println(add(3, 4))
| }
// Closures, lexically scoped: Functions can access values that were
// in scope when defining the function
func scope() func() int{
    outer var := 2foo := func() int { return outer_var}
     return foo
ا ?
func another scope() func() int{ // won't compile - outer_var and foo not defined in this scope
    outer var = 444 return foo
}
// Closures: don't mutate outer vars, instead redefine them!
func outer() (func() int, int) {<br>outer_var := 2 // NOTE
                         // NOTE outer_var is outside inner's scope
   inner := func() int outer_var += 99 // attempt to mutate outer_var
        return outer_var \frac{7}{2} => 101 (but outer_var is a newly redefined
                           // variable visible only inside inner)
     }
    return inner, outer_var \frac{1}{2} => 101, 2 (still!)
```
#### **Functions (cont)**

```
Variadic Functions
```

```
func main() {
     fmt.Println(adder(1, 2, 3)) // 6
     fmt.Println(adder(9, 9)) // 18
    nums := \left[\frac{\text{int}}{10}, 20, 30}
     fmt.Println(adder(nums...)) // 60
}
// Using ... before the type name of the last parameter indicates
// that it takes zero or more of those parameters.
// The function is invoked like any other function except we can
// pass as many arguments as we want.
func adder(args ...int) int {
    total := 0for \Box, \vee := range args { // Iterate over all args
        total += v }
     return total
}
```
#### **Built-in Types**

```
bool
string
int int8 int16 int32 int64
uint uint8 uint16 uint32 uint64 uintptr
byte // alias for uint8
rune // alias for int32 \sim= (Unicode code point) - Very Viking
float32 float64
complex64 complex128
```
#### **Type Conversions**

```
var i int = 42var f float64 = float64(i)var u uint = uint(f)// alternative syntax
i := 42f := \text{float64(i)}u := \text{uint}(f)
```
### **Packages**

- package declaration at top of every source file
- executables are in package main
- convention: package name == last name of import path (import path  $\text{math/rand}$  => package rand)
- upper case identifier: exported (visible from other packages)
- Lower case identifier: private (not visible from other packages)

# **Control structures**

```
If
func main() {
     // Basic one
    if x > 0 {
         return x
     } else {
         return -x
     }
     // You can put one statement before the condition
    if a := b + c; a < 42 {
         return a
     } else {
         return a - 42
     }
     // Type assertion inside if
     var val interface{}
     val = "foo"
    if str, ok := val.(string); ok {
         fmt.Println(str)
     }
```
#### **Loops**

}

```
 // There's only `for`. No `while`, no `until`
   for i := 1; i < 10; i++ {
    }
   for : i < 10: { // while loop
 }
   for i < 10 { // can omit semicolons if there's only a condition
    }
   for \{ // can omit the condition \sim while (true)
    }
```
#### **Control structures (cont)**

```
Switch
```

```
 // switch statement
 switch operatingSystem {
 case "darwin":
     fmt.Println("Mac OS Hipster")
     // cases break automatically, no fallthrough by default
 case "linux":
     fmt.Println("Linux Geek")
 default:
     // Windows, BSD, ...
     fmt.Println("Other")
 }
 // As with for and if, an assignment statement before the
 // switch value is allowed
switch os := runtime. GOOS; os {
     case "darwin": ...
 }
```
## **Arrays, Slices, Ranges**

```
Arrays
```

```
var a [10]int // int array with length 10. Length is part of type!<br>a[3] = 42 // set elements
a[3] = 42 // set elements<br>i := a[3] // read elements
                       \frac{1}{2} read elements
```

```
// declare and initialize
var a = [2] \text{int} \{1, 2\}a := [2]int{1, 2} //shorthand
a := \left[ \ldots \right] int\{1, 2\} // elipsis -> Compiler figures out array length
```

```
Slices
var a \int int // a slice - like an array, but length is unspecified
var a = []int \{1, 2, 3, 4\} // declare and initialize a slice
                             // (backed by given array implicitly)
a := \{lint\{1, 2, 3, 4\}chars := []string{0:"a", 2:"c", 1:"b"} // ["a", "b", "c"]
```

```
var b = a[lo:hi] // creates a slice (view of the array) from
var b = a[1:4] // index lo to hi-1
var b = a[1:4] // slice from index 1 to 3<br>var b = a[:3] // missing low index implies
var b = a[:3] // missing low index implies 0<br>var b = a[3:] // missing high index implies
                          \frac{1}{2} missing high index implies len(a)
```
// create a slice with make  $a = make(\lceil \frac{b}{t}, 5, 5)$  // first arg length, second capacity  $a = make([byte, 5)$  // capacity is optional

```
Arrays, Slices, Ranges (cont)
// create a slice from an array
x := [3]string{"Лайка", "Белка", "Стрелка"}
s := x[i] // a slice referencing the storage of x
Operations on Arrays and Slices
len(a) gives you the length of an array/a slice. It's a built-in function, not a attribute/method
on the array.
// loop over an array/a slice
for i, e := \text{range } a {
    // i is the index, e the element
}
// if you only need e:
for e := \text{range } a \in \{ // e is the element
}
// ...and if you only need the index
for i := range a {
}
// In Go pre-1.4, it is a compiler error to not use i and e.
// Go 1.4 introduced a variable-free form:
for range time.Tick(time.Second) {
    // do it once a sec
}
Maps
var m map[string]int
m = make(map[string]int)m["kev"] = 42
fmt.Println(m["key"])
delete(m, "key")
elem, ok := m["key"] // test if key "key" is present, retrieve if so
// map literal
var m = map[string]Vertex{
     "Bell Labs": {40.68433, -74.39967},
     "Google": {37.42202, -122.08408},
}
                                                                                 Structs
                                                                                 There are no classes, only structs. Structs can have methods.
                                                                                 // A struct is a type. It's also a collection of fields 
                                                                                 // Declaration
                                                                                 type Vertex struct {
                                                                                      X, Y int
                                                                                 }
                                                                                 // Creating
                                                                                 var v = Vertex\{1, 2\}var v = Vertex{X: 1, Y: 2} // Creates a struct by defining values
                                                                                                              // with keys 
                                                                                 // Accessing members
                                                                                 v.X = 4// You can declare methods on structs. The struct you want to declare
                                                                                 // the method on (the receiving type) comes between the func keyword
                                                                                 // and the method name. The struct is copied on each method call(!)
                                                                                 func (v Vertex) Abs() float64 {
                                                                                       return math.Sqrt(v.X*v.X + v.Y*v.Y)
                                                                                 }
                                                                                 // Call method
                                                                                 v.Abs()
                                                                                 // For mutating methods, you need to use a pointer (see below) to the
                                                                                 // Struct as the type. With this, the struct value is not copied for
                                                                                 // the method call.
                                                                                 func (v *Vertex) add(n float64) {
                                                                                     v \cdot X \neq nv.Y += n}
                                                                                 Anonymous structs
                                                                                 Cheaper and safer than using map [string]interface{}.
                                                                                 point := struct \{ X, Y int
                                                                                 {3}{1, 2}
                                                                                 Pointers
                                                                                 p := Vertex\{1, 2\} // p is a Vertex
                                                                                 q := \&p // q is a pointer to a Vertex
                                                                                 r := &Vertex{1, 2} // r is also a pointer to a Vertex
                                                                                 // The type of a pointer to a Vertex is *Vertex
                                                                                 var s *Vertex = new(Vertex) // create ptr to a new struct instance
```
### **Interfaces**

```
// interface declaration
type Awesomizer interface {
    Awesomize() string
}
// types do *not* declare to implement interfaces
type Foo struct {}
// instead, types implicitly satisfy an interface if they implement 
all required methods
func (foo Foo) Awesomize() string {
    return "Awesome!"
```

```
}
```
# **Embedding**

There is no subclassing in Go. Instead, there is interface and struct embedding (composition).

```
// ReadWriter implementations must satisfy both Reader and Writer
type ReadWriter interface {
     Reader
     Writer
}
// Server exposes all the methods that Logger has
type Server struct {
     Host string
     Port int
     *log.Logger
\mathbf{R}// initialize the embedded type the usual way
server := &Server{"localhost", 80, log.New(...)}
// methods implemented on the embedded struct are passed through
server.Log(...) // calls server.Logger.Log(...)
// Field name of an embedded type is its type name ('Logger' here)
var logger *log.Logger = server.Logger
Errors
There is no exception handling. Functions that might produce an error just declare an 
additional return value of type Error. This is the Error interface:
type error interface {
     Error() string
}
```
# **Errors (cont)**

A function that might return an error:

```
func doStuff() (int, error) {
}
func main() {
     result, error := doStuff()
    if (error != ni1) {
         // handle error
     } else {
         // all is good, use result
     }
}
```
# **Concurrency**

## **Goroutines**

Goroutines are lightweight threads (managed by Go, not OS threads). go f(a, b) starts a new goroutine which runs f (given f is a function).

```
// just a function (which can be later started as a goroutine)
func doStuff(s string) {
}
func main() {
     // using a named function in a goroutine
     go doStuff("foobar")
     // using an anonymous inner function in a goroutine
    go func (x int) {
         // function body goes here
```

```
 }(42)
```
}

```
Channels
ch := \frac{make(char int)}{7} create a channel of type int ch <- 42 \frac{7}{10} send a value to the channel of
ch <- 42 \frac{1}{2} // Send a value to the channel ch.<br>v := <-ch // Receive a value from ch
                      // Receive a value from ch
// Non-buffered channels block. Read blocks when no value is
// available, write blocks if a value already has been written
// but not read.
// Create a buffered channel. Writing to a buffered channels does
\frac{1}{10} not block if less than <br/> <br/>shave values have been
// written.
ch := make(char int, 100)close(c) // closes the channel (only sender should close)
// Read from channel and test if it has been closed
// If ok is false, channel has been closed
v. ok := <-ch// Read from channel until it is closed
for i := range ch \{ fmt.Println(i)
}
// select blocks on multiple channel operations.
// If one unblocks, the corresponding case is executed
func doStuff(channelOut, channelIn chan int) {
     select {
     case channelOut <- 42:
         fmt.Println("We could write to channelOut!")
    case x := < -channelIn: fmt.Println("We could read from channelIn")
    case < -time.After(time.Second * 1): fmt.Println("timeout")
     }
| ג
Channel Axioms
        // I. A send to a nil channel blocks forever
       var c chan string
       c <- "Hello, World!"
       // fatal error: all goroutines are asleep - deadlock!
        // II. A receive from a nil channel blocks forever
       var c chan string
       fmt.Println(<-c)
       // fatal error: all goroutines are asleep - deadlock!
        // III. A send to a closed channel panics
       var c = make(char string, 1)c <- "Hello, World!"
       close(c)
```
#### **Channels (cont)**

```
c <- "Hello, Panic!"
       // panic: send on closed channel
        // IV. A receive from a close channel returns the zero value
        // immediately
       var c = make(char int, 2)c \leq -1c \leq -2close(c)
       for i := 0; i < 3; i^{++} {
            fmt.Printf("%d ", <-c) 
       }
       7/120Snippets
HTTP Server
package main
```

```
import (
```
 $\lambda$ 

```
 "fmt"
     "net/http"
// define a type for the response
type Hello struct{}
```

```
// let that type implement the ServeHTTP method (defined in
// interface http.Handler)
func (h Hello) ServeHTTP(w http.ResponseWriter, r *http.Request) {
     fmt.Fprint(w, "Hello!")
}
```

```
func main() {
     var h Hello
     http.ListenAndServe("localhost:4000", h)
}
```

```
// Here's the method signature of http.ServeHTTP:
// type Handler interface {
// ServeHTTP(w http.ResponseWriter, r *http.Request)
// }
```